## ? **2024** ! )

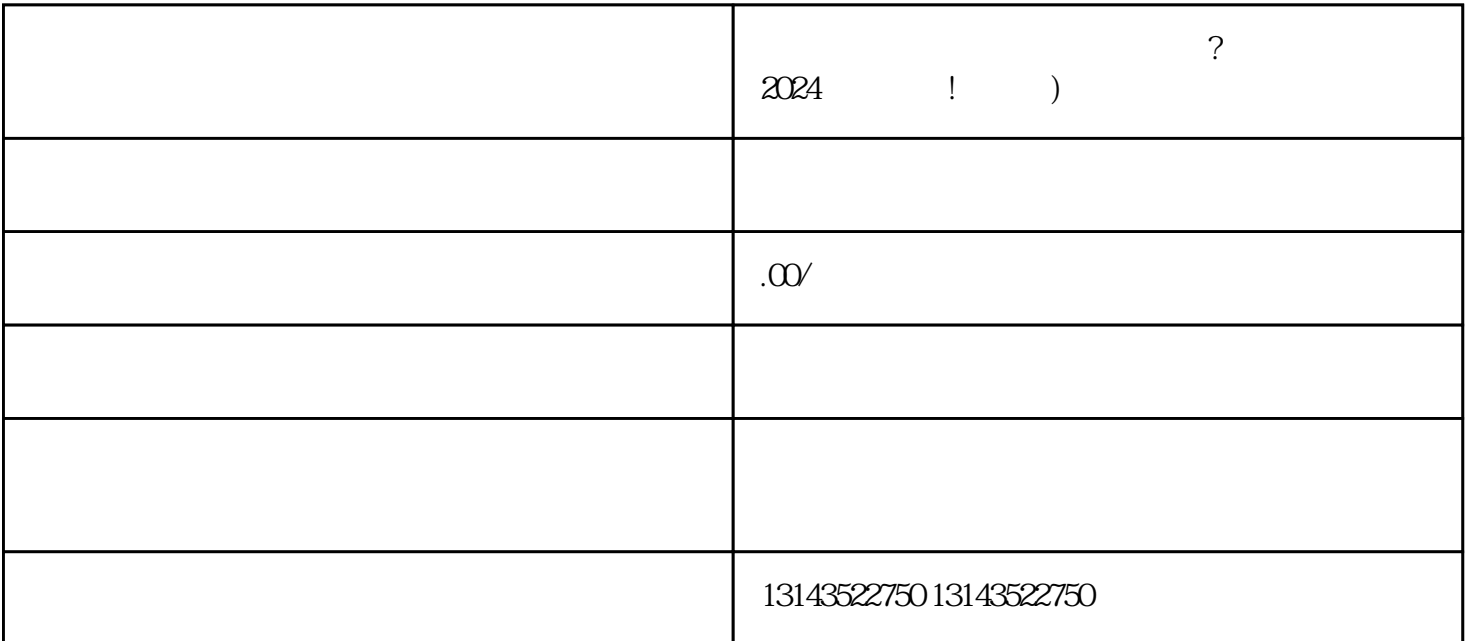

 $V$ 

 $\tt zuihao$ 

 $\alpha$ 

 $\lambda$ ingxian  $\lambda$  $\rm V$ 

 $V$ 

 $2024$ 

 $V$ 

 $V$ 音蓝V」身份,提升品牌认知。